| No. | US Patent No. 9,219,780 Claim Language  1. A wireless device access to a remote storage space, the wireless device comprising: :                                                                                                    | Microsoft Wireless Devices used with OneDrive, cloud storage service Evidence                                                                           |  |  |
|-----|----------------------------------------------------------------------------------------------------|----------------------------------------------------------------------------------------------------|--|--|
| 1   |                                                                                                    | Microsoft devices are wireless devices that operate with a storage server    Microsoft Surface Pro (5th Gen) (Intel Core IS, 8GB RAM, 256GB)            |  |  |
| 1A  | at least one cache storage, and one non-transitory computer-readable medium comprising program instructions which, being executed by the wireless device, cause the wireless device remotely access to the storage space, the program instructions include:  program instructions for establishing a wireless link for remotely access to the storage space, the storage space allocated exclusively by a storage server to a user of the wireless device;  program instructions for presenting the storage space to the user on the wireless device | Microsoft wireless device, e.g. Surface Pro., comprises at least one cache storage, e.g. a cache storage configured for caching application files/data. |  |  |

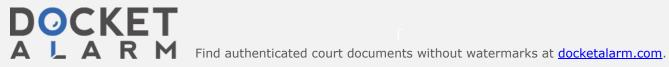

| No. | US Patent No. 9,219,780<br>Claim Language                                                                                                    | Microsoft Wireless Devices used with OneDrive, cloud storage service Evidence                                                                                                    |  |  |  |  |
|-----|----------------------------------------------------------------------------------------------------|----------------------------------------------------------------------------------------------------|--|--|--|--|
|     | through communication with the storage server; and                                                                                                    | GPS / GLONASS: Standalone and Assisted GNSS, accuracy up to 3 meters                                                                                                    |  |  |  |  |
|     |                                                                                                    | Nano SIM Tray and Embedded SIM (eSIM)                                                                                                    |  |  |  |  |
|     |                                                                                                    | LTE Advanced (Bands 1, 2, 3, 4, 5, 7, 8, 12, 13, 17, 19, 20, 26, 28, 29, 30, 38, 39, 40, 41)  https://www.microsoft.com/en-us/surface/devices/surface-pro/tech-specs                                                                                                    |  |  |  |  |
|     |                                                                                                    |                                                                                                    |  |  |  |  |
|     |                                                                                                    | See Selection                                                                                                    |  |  |  |  |
|     |                                                                                                    | Record still Documents 8-7/0814 Finctors Shared attractments 1/20275 Recycle bin attractments 1/202708 Recycle bin attractments 1/202708 attraction attractments 1/202708 attraction attractments 1/202708 attraction attractments 1/202708 attraction attractments 1/202708 attraction attractments 1/202708 attraction attractments 1/202708 attractments 1/202708 attractments 1/20 |  |  |  |  |
|     |                                                                                                    | Surface Pro includes program code.  Software                                                                                                    |  |  |  |  |
|     |                                                                                                    | Windows 10 Pro (i5,i7)                                                                                                    |  |  |  |  |
|     |                                                                                                    | Windows 10 Home (m3)                                                                                                    |  |  |  |  |
|     |                                                                                                    | Office 30-day trial                                                                                                    |  |  |  |  |
|     |                                                                                                    | https://www.microsoft.com/en-us/surface/devices/surface-pro/tech-specs                                                                                                    |  |  |  |  |
| 1B  | program instructions for coupling with the storage server across the wireless link to carry out a requested operation for remotely access to the storage space in response to the user | Microsoft wireless device, e.g. Surface Pro., establishes a communication link, e.g. Wi-Fi, for the wireless device to access to a storage space provided by OneDrive via a web browser that is illustrated in a screenshot taken from Surface Pro. The user of the Surface Pro can be exclusively assigned a remote storage space, 5GB cloud storage provided by OneDrive storage serve.                                                                                                    |  |  |  |  |

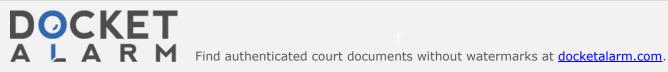

| No. | US Patent No. 9,219,780<br>Claim Language         | Microsoft Wireless Devices used with OneDrive, cloud storage service Evidence                                                                                                    |  |  |  |
|-----|---------------------------------------------------|----------------------------------------------------------------------------------------------------|--|--|--|
|     | from the wireless device performed the operation, | Evidence    Select a folder on your OneDrive, and then click Save As. Type a name for your file and then click Save. The document is now saved on OneDrive. Click File and Close.    In your web browser, go to OneDrive.com.    Select the folder where you saved your document, and then click the file name. The document opens in the appropriate Office for the web program.    https://support.microsoft.com/en-us/office/using-office-for-the-web-in-onedrive-dc62cfd4-120f-4dc8-b3a6-7aec6c26b55d#:~:text=In%20your%20web%20browser%2C%2Ogo,Office%20for%20the%20web%20program.    https://www.dummies.com/computers/operating-systems/windows-10/how-to-access-onedrive-from-anywhere/ |  |  |  |
|     |                                                   | See OneDrive Storage Plans                                                                                                    |  |  |  |

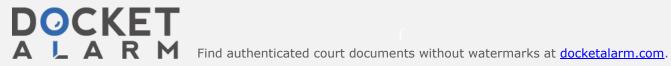

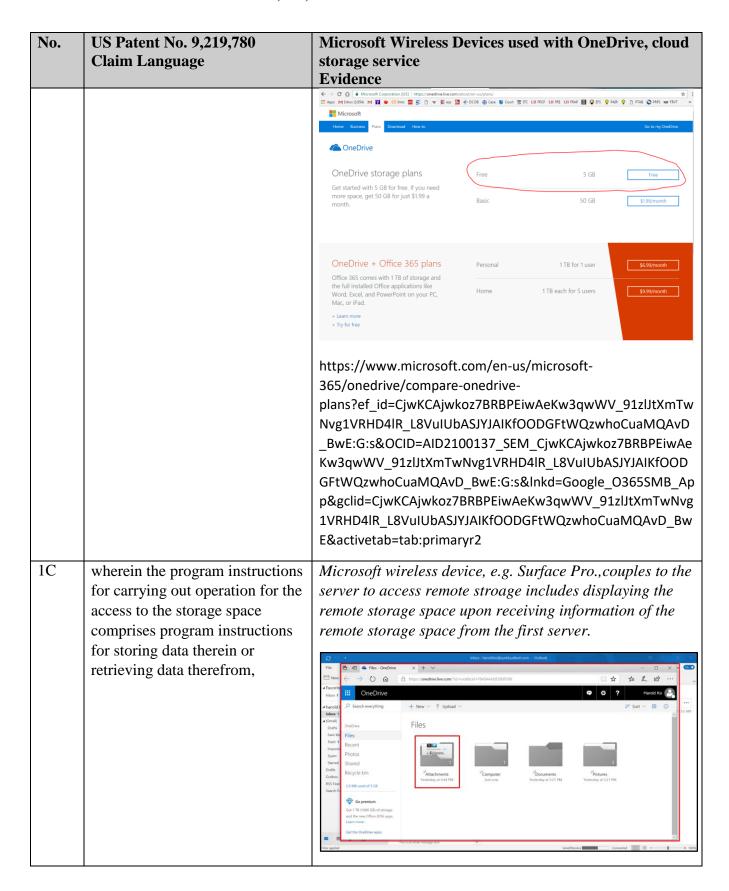

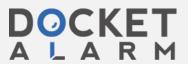

|    | Claim Language                                                                                                    |                                        |                                                                                                    | eDrive, |            |  |
|----|----------------------------------------------------------------------------------------------------|----------------------------------------|----------------------------------------------------------------------------------------------------|---------|------------|--|
|    |                                                                                                    | storage service                        |                                                                                                    | ,       |            |  |
|    |                                                                                                    | Evidence                               |                                                                                                    |         |            |  |
|    |                                                                                                    | # Favorit                              | Recom <sup>®</sup> 19454AADE 509 1098 2144 36 od + F8454AADE 509 1098  ↑ Upload ✓ Lt² Share   Download El Move to  Copy to  Renam  Attachments |         | B O ISJAM  |  |
|    |                                                                                                    |                                        |                                                                                                    |         |            |  |
|    |                                                                                                    | ← → ∨ ↑ ◆ > OneDrive                   | e - Contoso                                                                                                    |         |            |  |
|    |                                                                                                    | 4                                      | Name                                                                                                    | Status  | Dar        |  |
|    |                                                                                                    | > 🖈 Quick access                       | Contoso Electronics                                                                                                    | 0       | 5/1        |  |
|    |                                                                                                    | > Tale Contoso                         | Desktop                                                                                                    | ۵       | 5/1        |  |
|    |                                                                                                    | > OneDrive - Contoso                   | Documents                                                                                                    | ۵       | 5/1        |  |
|    |                                                                                                    | > OneDrive - Personal                  | Images Pictures                                                                                                    | Ø       | 5/1        |  |
|    |                                                                                                    |                                        | Private Info                                                                                                    | 0       | 5/1<br>5/1 |  |
|    |                                                                                                    | > This PC                              | Annual Financial Report (DRAFT)                                                                                                    | 0       | 5/1        |  |
|    |                                                                                                    | > 🏓 Network                            | Audit of Small Business Sales                                                                                                    | 0       | 5/1        |  |
| 1D | the program instructions for                                                                                                    | onedrive-in-window<br>858262e42a49?ui= | rosoft.com/en-us/office/sy<br>vs-615391c4-2bd3-4aae-a4.<br>en-US&rs=en-US&ad=US<br>device, e.g. Surface Pro., cou                              | 2a-     |            |  |
|    | storing data including program instructions for downloading a file from a remote server across the Internet into the storage space through utilizing download information for the file, including name of the file and internet protocol ("IP") address of the remote server, | storage server of O                    | neDrive to carry out a reque<br>ing the storage space.                                                                                         | •       |            |  |
|    | cached in the cache storage in                                                                                                    |                                        |                                                                                                    |         |            |  |
|    | response to the user from the                                                                                                    |                                        |                                                                                                    |         |            |  |

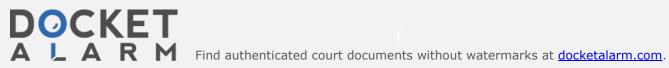

# DOCKET A L A R M

# Explore Litigation Insights

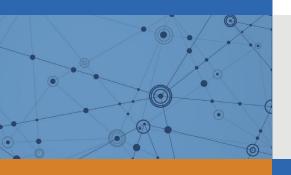

Docket Alarm provides insights to develop a more informed litigation strategy and the peace of mind of knowing you're on top of things.

# **Real-Time Litigation Alerts**

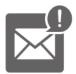

Keep your litigation team up-to-date with **real-time** alerts and advanced team management tools built for the enterprise, all while greatly reducing PACER spend.

Our comprehensive service means we can handle Federal, State, and Administrative courts across the country.

## **Advanced Docket Research**

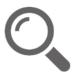

With over 230 million records, Docket Alarm's cloud-native docket research platform finds what other services can't. Coverage includes Federal, State, plus PTAB, TTAB, ITC and NLRB decisions, all in one place.

Identify arguments that have been successful in the past with full text, pinpoint searching. Link to case law cited within any court document via Fastcase.

# **Analytics At Your Fingertips**

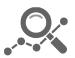

Learn what happened the last time a particular judge, opposing counsel or company faced cases similar to yours.

Advanced out-of-the-box PTAB and TTAB analytics are always at your fingertips.

### API

Docket Alarm offers a powerful API (application programming interface) to developers that want to integrate case filings into their apps.

#### **LAW FIRMS**

Build custom dashboards for your attorneys and clients with live data direct from the court.

Automate many repetitive legal tasks like conflict checks, document management, and marketing.

#### **FINANCIAL INSTITUTIONS**

Litigation and bankruptcy checks for companies and debtors.

## **E-DISCOVERY AND LEGAL VENDORS**

Sync your system to PACER to automate legal marketing.

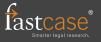